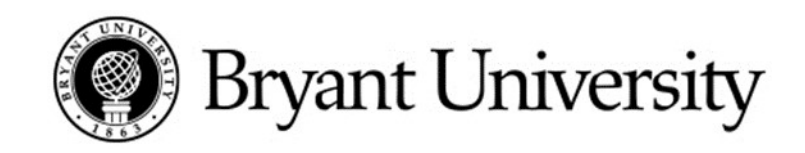

## How to Access Your Schedule on Banner

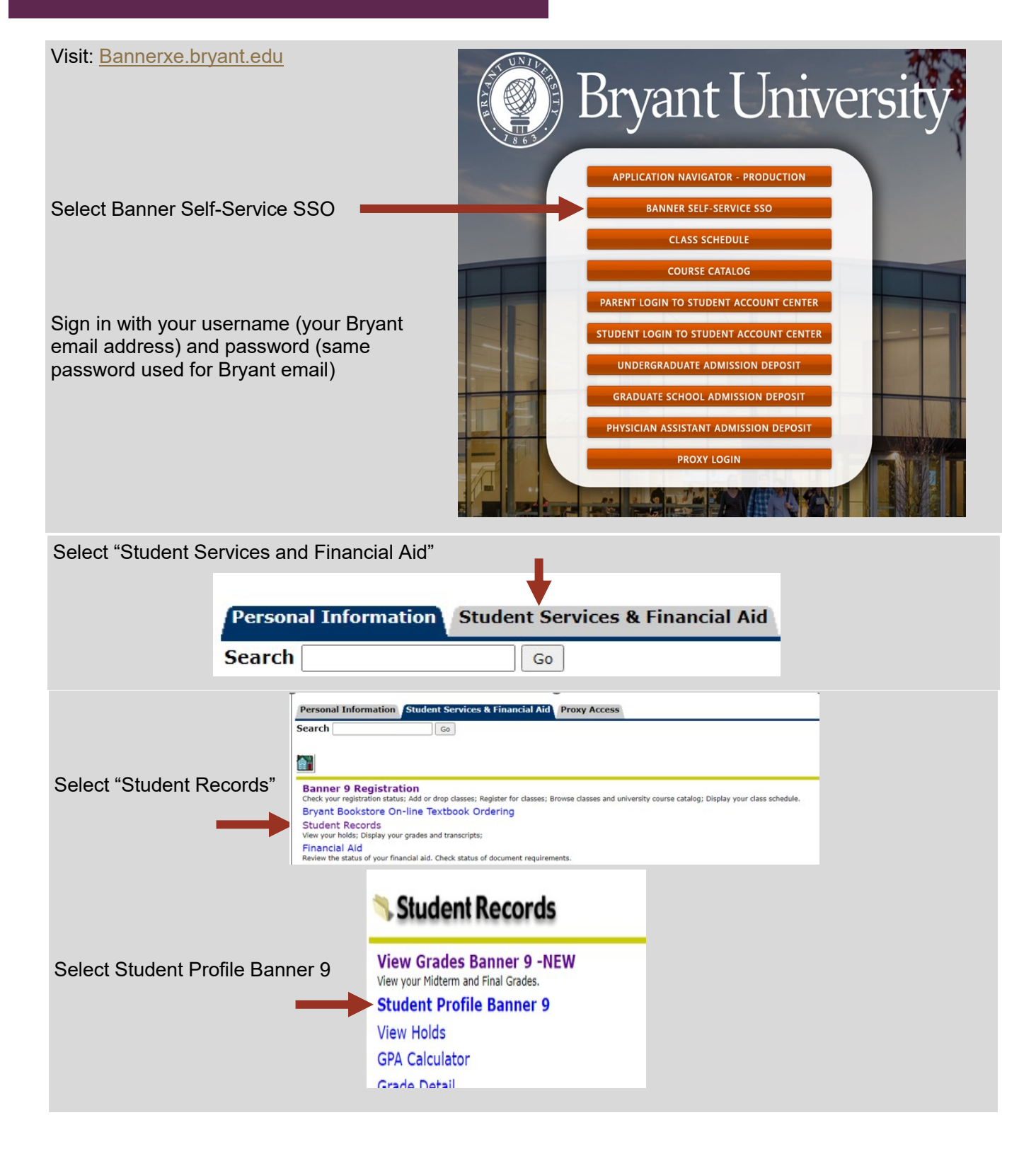

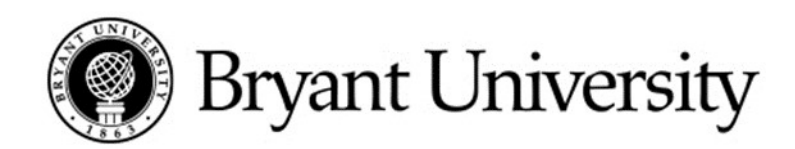

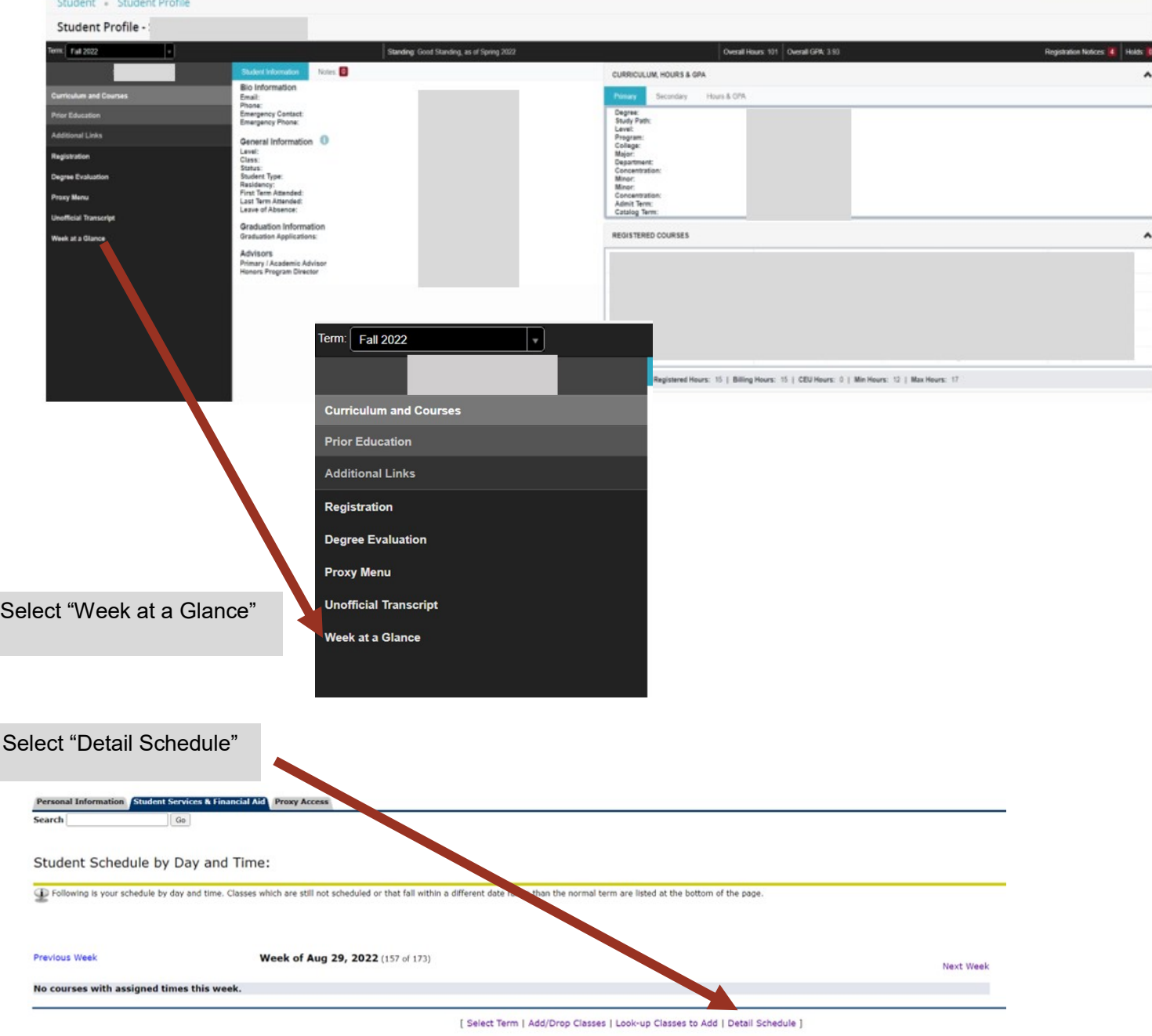

## Student Detail Schedule:

Total Credit Hours: 15.000 Your complete detailed Global Communication - COM 478 - A schedule will be listed **Associated Term:** Fall 2022<br>CRN: 1174 including course, time, Status:<br>Status: \*\*Registered\*\* on Apr 06, 2022<br>Assigned Instructor: Thomas Zammarelli location and professor**Grade Mode:** Standard Letter Credits:  $3.000$ Undergraduate Level: Campus: Main Campus **Schedule Type Instructors** 

Thomas Zammarelli (P)